**Download Direct Crack Free For PC [Latest]**

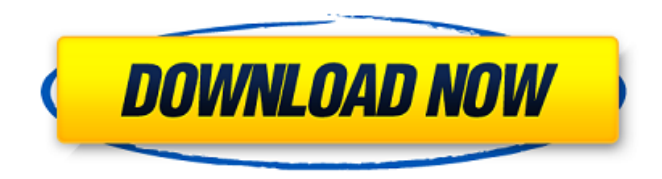

# **Download Direct With Product Key [March-2022]**

Copyright (c) 2011-2012 Download Direct for Mac 1.4.7 download by Download Direct for Mac 1.4.7 description Download Direct for Mac is one of the most simple, most reliable and most user-friendly download manager for Mac OS X users. The program is easy to use and require just a few mouse clicks to launch a download. Download Direct for Mac lets you select the files to download and speed up the process. You can resume and complete previously interrupted downloads and you can track your downloads progress for later inspection. Download Direct for Mac runs quietly in the background and requires no scheduling. The download manager comes with a great set of useful features. Moreover, the program is very easy to customize and has many tools that will satisfy even the most demanding user. New in Download Direct for Mac: \* New user interface! \* Changelog: \* Version 1.4.7 - for Mac OS X 10.6.x Snow Leopard and Mac OS X 10.7.x Lion \* Scaling for Mac OS X 10.7.x Lion was fixed \* Usage of black theme for all users, both Mac OS X 10.7.x Lion and older (Mac OS X 10.6.x Snow Leopard) \* Searching of programs by name was changed \* Windows shortcuts for Download Direct for Mac to Mac OS X, to the Dashboard, and to the Mac OS X system utilities \* Enabling/disabling the download manager at system startup \* Managing of Download Direct for Mac preferences \* Adding some permissions and blocking some features of Safari \* Shortcuts for Download Direct for Mac links \* Drag & drop and fullscreen support \* Downloading of larger file sizes \* The world wide free version of Download Direct for Mac \* Preview of the downloaded file before completion \* Preview of the downloaded file before completion \* The software is free to use and the trial version can be used for 30 days, after that time period, you can purchase the full version for \$12.95 Download Direct for Mac is a simple to use, easy-to-use application that is designed to meet your needs. Download Direct for Mac Features: \* Support for Mac OS X 10.6.x Snow Leopard and Mac OS X 10.7.x Lion \* Quick and simple download process with built-in download

#### **Download Direct**

- Clean, intuitive user interface - Scheduled download tasks - Supports IE, Firefox, Chrome, Safari - Supports "multiple downloads per line" - Logs the progress, speed, received, size, time left and time started - Schedules downloads - Supports multiple downloads and files - Makes user interface more friendly - User-friendly downloads can be downloaded to any location (including the SD card). - Optionally can pause downloads - Optionally you can reduce the download speed - You can set the download speed from "low priority" to "extreme boost" - In the queue you can view the progress, speed, received, size, time left and time started - You can also view the file you have already downloaded (preview the files) - You can set the output destination for the multiple downloads and don't display the "catch form" - You can also stop the session - You can make all of the installed addons available to download - You can set "Download Direct For Windows 10 Crack" to automatically run at system startup - You can manage the connection settings (e.g. your location, maximum simultaneous downloads) - You can specify the connection settings in each connection - You can edit the proxy settings in each connection - You can add remote folder to the queue (with 1-click-handling) - You can add files, folders and file archives to the queue - You can make all the downloads available to share - You can change the default download speed - You can configure the "downloads folder" to the SD card - You can adjust the "show-image" settings according to your needs - You can set the open-with settings (e.g. DLD open with, default file manager) - You can set the action after a successful task (e.g. open file, shutdown computer) - You can set file association - You can unmount the SD card on connect or disconnect - You can make all the installed addons available to download (with 1-click-handling) - You can make the program start up after boot - You can watch the clipboard for URLs - You can set the tasks which should be started when the system boots - You can set the tasks which should be started before logging in - You can save your settings in the default settings file - You can uninstall the program - You can associate the downloaded files with the program 09e8f5149f

## **Download Direct Crack + Product Key (2022)**

The software is designed to upgrade a PC to Windows Vista, but it can be installed on Windows XP. After some installation steps, you'll be able to use multiple downloads for downloading files from websites. Besides multiple downloads, it includes: - Multi-threading: download more than one file at a time - Advanced prioritization: download files first, based on their download priority and/or the size of the download file. For example, you can download a file with high priority if its download progress is just finishing and then connect to another FTP site and start downloading the next file with high priority. - Automatic acceleration with your download manager: help boost efficiency by enabling automatic acceleration. - Download manager: more than one file can be downloaded simultaneously. You can pause, resume or cancel any downloads. The program can pause and resume most other programs, including ActiveX controls. This makes it a handy download manager. There are a few disadvantages, such as: - The software may not work on all the computers. - You might need to add the Adobe AIR program to your computer in order to display the ads. - There are a few bugs that the developers are still working on. If you wish to use the software, click on the below Install button. Download Direct : Click on the Install button on the left. After the installation process is over you will need to restart your computer. When you restart, you will be asked to select an option from the menu below. Select Save My Settings, so that your current computer settings will be used. Now proceed to Step 2. Step 2 : Install the software Warning : The software uses the Adobe AIR plugin to display ads. If you don't want to see these ads or if you already have an ad blocker running, make sure you deactivate it. On some machines you will need to use the program using the command line (with administrator rights), or you may have to modify system registry to deactivate the ads. In order to see the download files, you'll need to activate Adobe AIR. So click on the Run button below to start Adobe AIR. You will need to wait for the installation to complete, and restart your computer when it is done. Click on OK to complete the installation process. After the installation is over you will need to restart your computer. When you restart, you will be asked to select an option from

#### **What's New In Download Direct?**

\* DIRECT DOWNLOAD MANAGER \* Download DIRECT is a download manager that aims to retrieve files from the web as quickly as possible. The user interface of the program is clean and intuitive. You can even add multiple downloads to the task by inputting one URL per line (similar to torrent clients). Furthermore, you can set the output destination for the multiple downloads and don't display the catch form, as well as set the download speed (from "low priority" to "extreme boost") and the action after a successful task (e.g. open file, shutdown computer). In the queue you can view the progress, speed, received, size, time left and time started. But you can also pause a task, preview the file and schedule it (according to the date and time). In the "Preferences" menu, you can set Download DIRECT to automatically run at system startup, monitor the clipboard for URLs, enable browser integration and associate DLD files with Download DIRECT. Moreover, you can download all files at a default speed you can specify, configure connection settings (e.g. your location, maximum simultaneous downloads) and edit proxy settings. The program uses a low amount of system resources and contains a well-written help file with snapshots. No errors have popped up during our tests. Download DIRECT's efficiency can be better observed when downloading file of large sizes (it is certainly faster than other similar products). We strongly recommend Download DIRECT to all users. What's new in this version: Added the new "Status" menu. Added the new "Send URL" menu. Added the new "Download speed" popup. Added the new "Download Speed" menu item to the "Preferences". Added the new "Locate now URL" item to the "Preferences". Added the new "Toast" popup. Added the new "Download Options" menu. Added the new "Clipboard Change" item to the "Preferences". Added the new "Download Destination" menu. Added the new "Download Shortcut" menu. Added the new "Watch Clipboard" item to the "Preferences". Added the new "Interval Change" menu. Added the new "toast" option. Added the new "Create Unique File Name" option. Added the new "Associate other Direct Downloader with Download Direct" item to the "Preferences". Added the new "Proxy" option.

## **System Requirements:**

This World first arrives in the realm of the PC on August 14th, 2019! The official English release notes can be found here, and the original Japanese release notes can be found here. Recommended System Specifications: CPU: Intel Core i5 2400K / AMD Ryzen 5 2400G System RAM: 8GB Graphics: Nvidia GeForce GTX 1060 / AMD RX 580 Storage: Free up space of at least 20 GB for install Control: Keyboard & Mouse Recommended Settings: Video: VRAM=1024MB,

Related links:

https://studiblog.net/wp-content/uploads/2022/06/History\_Search\_For\_Chrome\_Crack\_\_Free\_Download\_X64.pdf [https://beta.pinoysg.net/upload/files/2022/06/jGssVpuPJcKEU6ZtwHS4\\_08\\_99c55f509eb494d9e1fabb99a367b141\\_file.pdf](https://beta.pinoysg.net/upload/files/2022/06/jGssVpuPJcKEU6ZtwHS4_08_99c55f509eb494d9e1fabb99a367b141_file.pdf) <http://www.pfht.org/advert/hormones-and-contraception-part-1-crack-updated-2022/> [https://cdn.lyv.style/wp-content/uploads/2022/06/08064754/Talking\\_Clock.pdf](https://cdn.lyv.style/wp-content/uploads/2022/06/08064754/Talking_Clock.pdf) [https://vietnamnuoctoi.com/upload/files/2022/06/yecgpbToNVQqPYchPfyU\\_08\\_5b0b8f029105baafa88d2e35f523a284\\_file.p](https://vietnamnuoctoi.com/upload/files/2022/06/yecgpbToNVQqPYchPfyU_08_5b0b8f029105baafa88d2e35f523a284_file.pdf) [df](https://vietnamnuoctoi.com/upload/files/2022/06/yecgpbToNVQqPYchPfyU_08_5b0b8f029105baafa88d2e35f523a284_file.pdf) [https://ocsupplies.com.au/wp](https://ocsupplies.com.au/wp-content/uploads/2022/06/GamutLogViewer__Crack___Full_Version_Free_Download_MacWin.pdf)[content/uploads/2022/06/GamutLogViewer\\_\\_Crack\\_\\_\\_Full\\_Version\\_Free\\_Download\\_MacWin.pdf](https://ocsupplies.com.au/wp-content/uploads/2022/06/GamutLogViewer__Crack___Full_Version_Free_Download_MacWin.pdf) [https://vivalafocaccia.com/wp-content/uploads/2022/06/VizUMine\\_Crack\\_\\_\\_Free\\_3264bit.pdf](https://vivalafocaccia.com/wp-content/uploads/2022/06/VizUMine_Crack___Free_3264bit.pdf) [https://community.soulmateng.net/upload/files/2022/06/X4btXJMHyBTXJJGffeTi\\_08\\_99c55f509eb494d9e1fabb99a367b141\\_](https://community.soulmateng.net/upload/files/2022/06/X4btXJMHyBTXJJGffeTi_08_99c55f509eb494d9e1fabb99a367b141_file.pdf) [file.pdf](https://community.soulmateng.net/upload/files/2022/06/X4btXJMHyBTXJJGffeTi_08_99c55f509eb494d9e1fabb99a367b141_file.pdf) <https://immense-forest-20305.herokuapp.com/saminte.pdf> [https://shapshare.com/upload/files/2022/06/XGUVZfvL45yYgUKLn1lN\\_08\\_99c55f509eb494d9e1fabb99a367b141\\_file.pdf](https://shapshare.com/upload/files/2022/06/XGUVZfvL45yYgUKLn1lN_08_99c55f509eb494d9e1fabb99a367b141_file.pdf) <https://beddinge20.se/wp-content/uploads/2022/06/paequyn.pdf>

<https://fraenkische-rezepte.com/wp-content/uploads/2022/06/jorrosa.pdf>

<http://resistanceschool.info/?p=6661>

<http://facebizarre.com/2022/06/08/mbox-to-pdf-converter-crack/>

<http://mrproject.com.pl/advert/abacus-crack-3264bit-updated-2022/>

[http://www.giffa.ru/internet-businessaudio-video-streaming/pazera-free-video-to-3gp-converter-crack-activation-code](http://www.giffa.ru/internet-businessaudio-video-streaming/pazera-free-video-to-3gp-converter-crack-activation-code-download-win-mac/)[download-win-mac/](http://www.giffa.ru/internet-businessaudio-video-streaming/pazera-free-video-to-3gp-converter-crack-activation-code-download-win-mac/)

<https://atompublishing.info/hotelasp-hotel-management-software-3-0-16-crack-with-registration-code-for-pc-march-2022/> <http://www.meselal.com/?p=6647>

<http://www.panayideswood.com/?p=3300>

[https://www.tribewoo.com/upload/files/2022/06/33ANYxpMRwwdnA5eAzBj\\_08\\_ccc6647b6a40477d77c6d89861840b36\\_file](https://www.tribewoo.com/upload/files/2022/06/33ANYxpMRwwdnA5eAzBj_08_ccc6647b6a40477d77c6d89861840b36_file.pdf) [.pdf](https://www.tribewoo.com/upload/files/2022/06/33ANYxpMRwwdnA5eAzBj_08_ccc6647b6a40477d77c6d89861840b36_file.pdf)